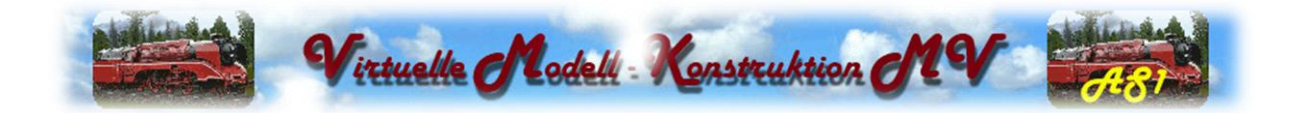

## **V70NAS10004**

## **Anhänger 8t mit Editierbaren Nummernschildern**

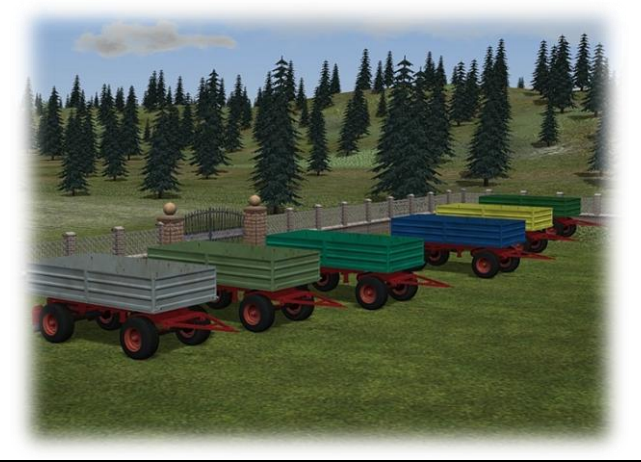

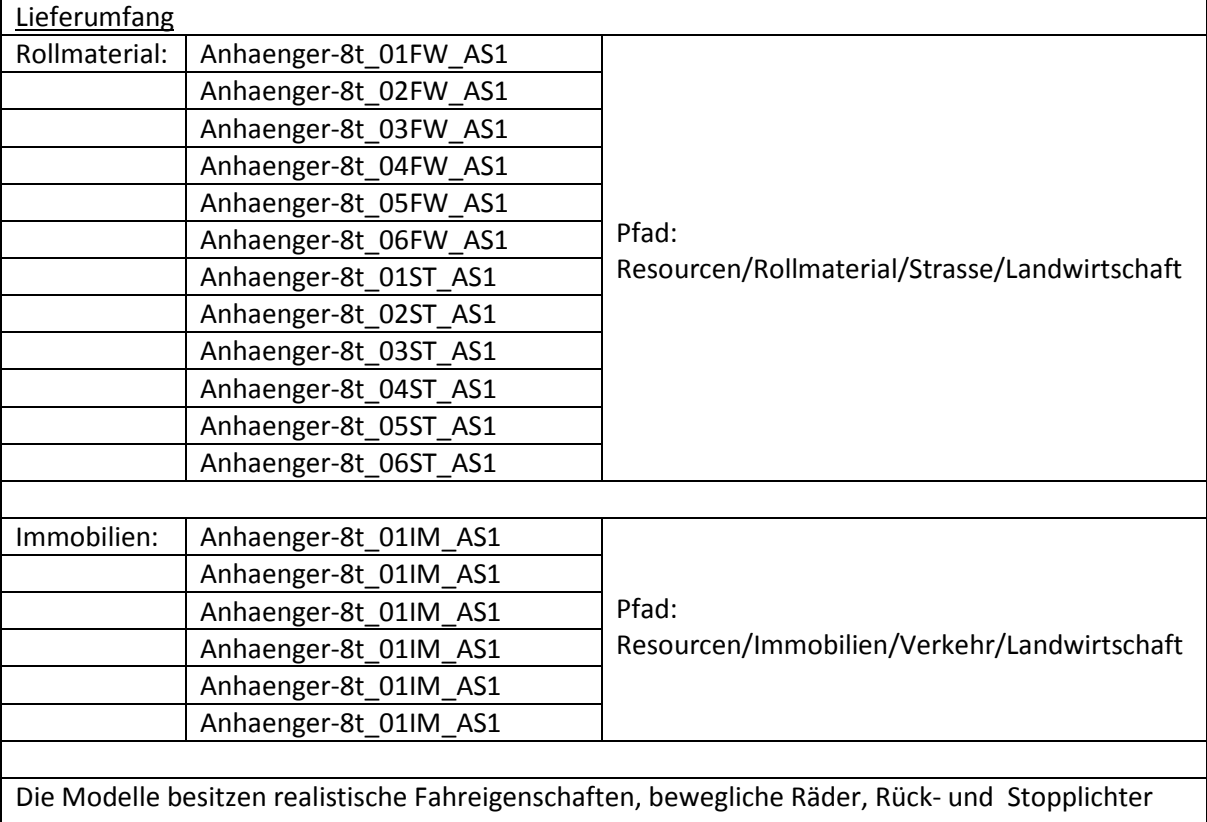

sowie Richtungsblinker. Desweitern haben die Modelle eine versenkbare Ladung und eine Kippund Schuttfunktion. Die beweglichen Teile lassen sich mittels Schieberegler und Kontaktpunkte steuern.

Mit Plugin2 ist es dann möglich die Nummernschilder zu editieren.

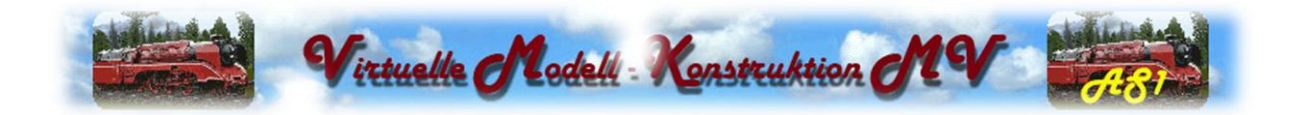

Ab EEP7.4 Plugin2 ist es möglich, komplette Texturen bzw. einzelne Texturbereiche eines Modells, mit einem externen Bildbearbeitungsprogramm wie Gimp, Paint.Net oder ähnlich selber zu gestalten.

Bei den Modellen in diesem Set können die Nummernschilder neu beschriftet werden. Um eine eindeutige Zuordnung zu gewährleisten, sind die Namen der Textur und des Modells identisch und werden im gleichen Verzeichnis abgespeichert. Ein Beispiel:

*Modell:* Anhaenger-8t\_01FW\_AS1*.dm3 Textur:* Anhaenger-8t\_01FW\_AS1*.png*  Zu finden sind die Texturen im folgenden EEP-Verzeichnis. Resourcen/Rollmaterial/Strasse/Landwirtschaft

Die Vorgehensweise zum Ändern der Textur, entnehmen Sie bitte der Anleitung zum Plugin2.

Änderbare Textur Der rote und gelbe Rahmen gibt den Bereich der Änderbaren Textur an. *rot: Beschriftung gelb: Rück- und Seitenteile*

## **Nummernschild**

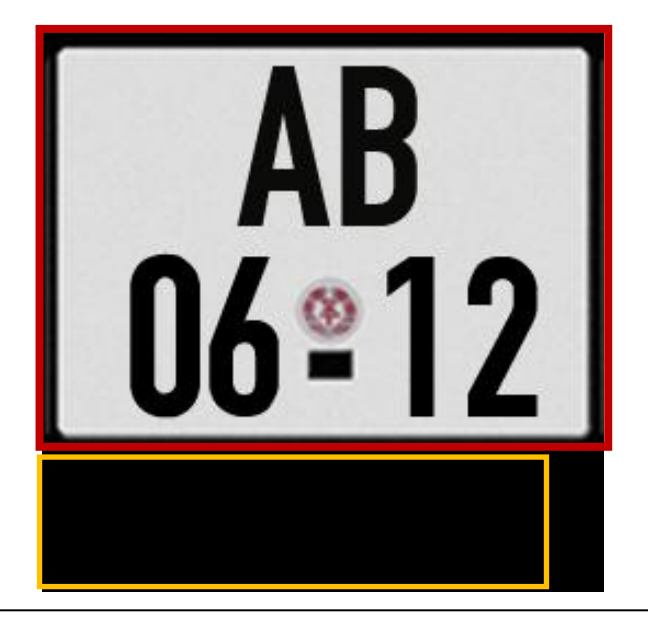

**Viel Spaß mit diesen Modellen wünscht Andre Staske (AS1)**